## **Story Mode**

Set a sequence of battles with intros, selectable characters, bosses, rivals, and much more.

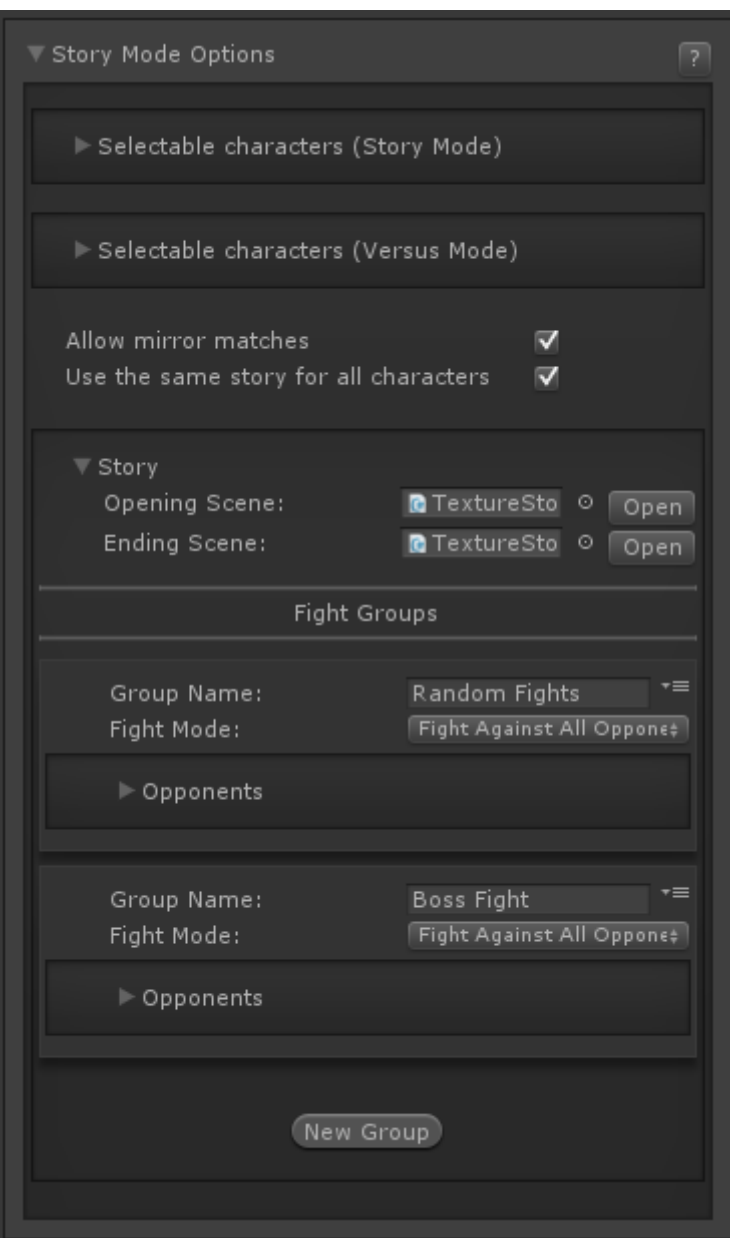

**Selectable Characters (Story Mode):** Which [characters](http://ufe3d.com/doku.php/character:start) From your [character roster](http://ufe3d.com/doku.php/global:characters) are selectable in the character selection screen on Story Mode?

Selectable Characters (Versus Mode): Which [characters](http://ufe3d.com/doku.php/character:start) from your [character roster](http://ufe3d.com/doku.php/global:characters) are selectable in the character selection screen on Versus Mode?

**Allow Mirror Matches:** If toggled, the selected character can face itself during Story Mode.

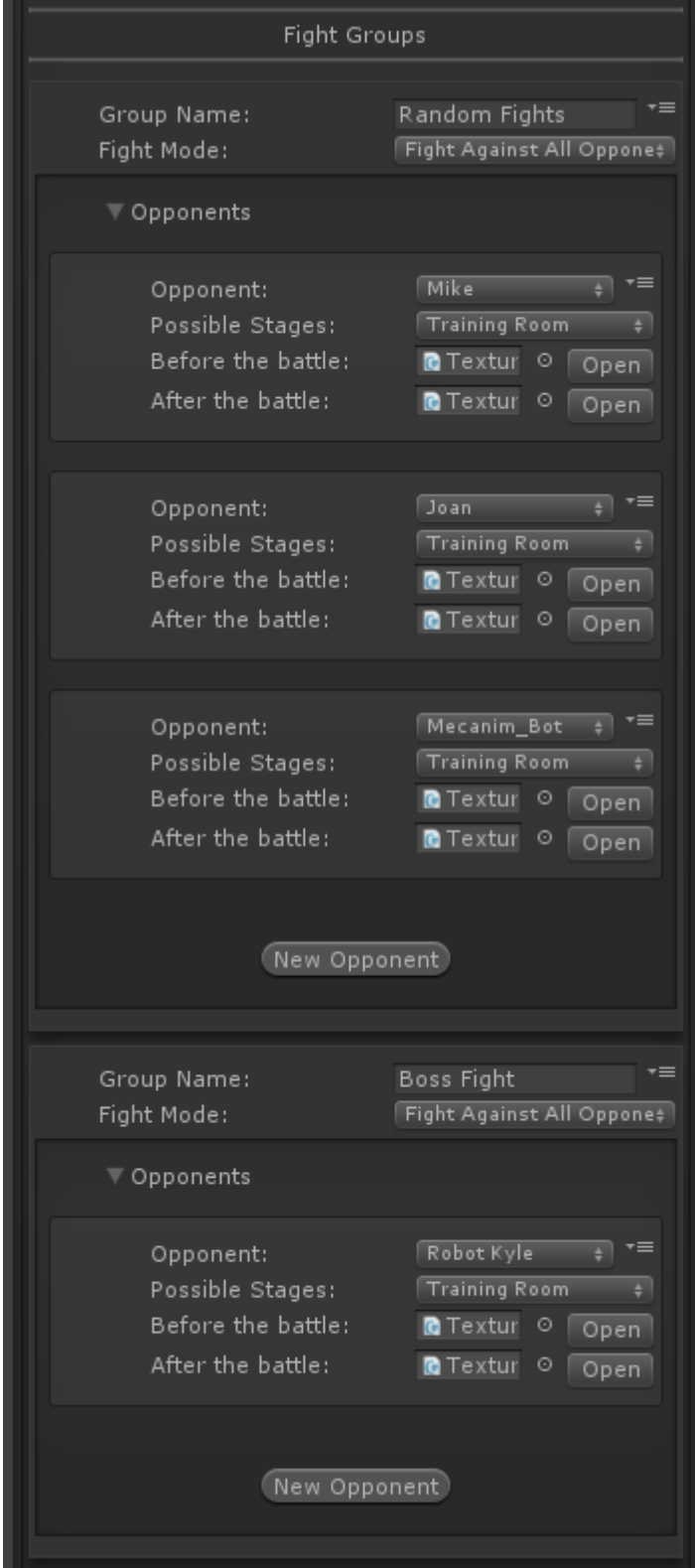

**Use the same story for all characters:** If untoggled, each character will have his/her own opening/ending scene and group of characters to fight.

## **Story**

- Opening Scene (TextureStoryModeOpeningScreen)
- Ending Scene (TextureStoryModeEndingScreen)
- Fight Groups: Define the opponents the selected character must face in order to beat Story Mode (see screenshot)
	- Before the battle (TextureConversationBeforeBattleScreen)

## [< Back to Global Editor](http://ufe3d.com/doku.php/global:start)

From: <http://ufe3d.com/>- **Universal Fighting Engine**

Permanent link: **<http://ufe3d.com/doku.php/global:storymode?rev=1431658355>**

Last update: **2015/05/14 22:52**

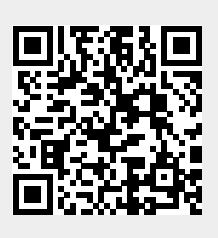